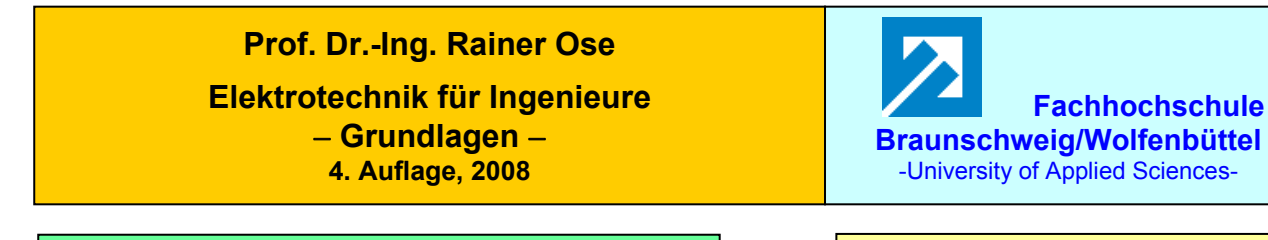

**Lösung der Übungsaufgabe ÜA\_3\_16.4.D:** 

## **3. Auflage: ÜA\_3\_16.3.D:**

 **VST in die T-Ersatzschaltung umformen:** (vgl. auch ÜA\_3\_16.4.B)

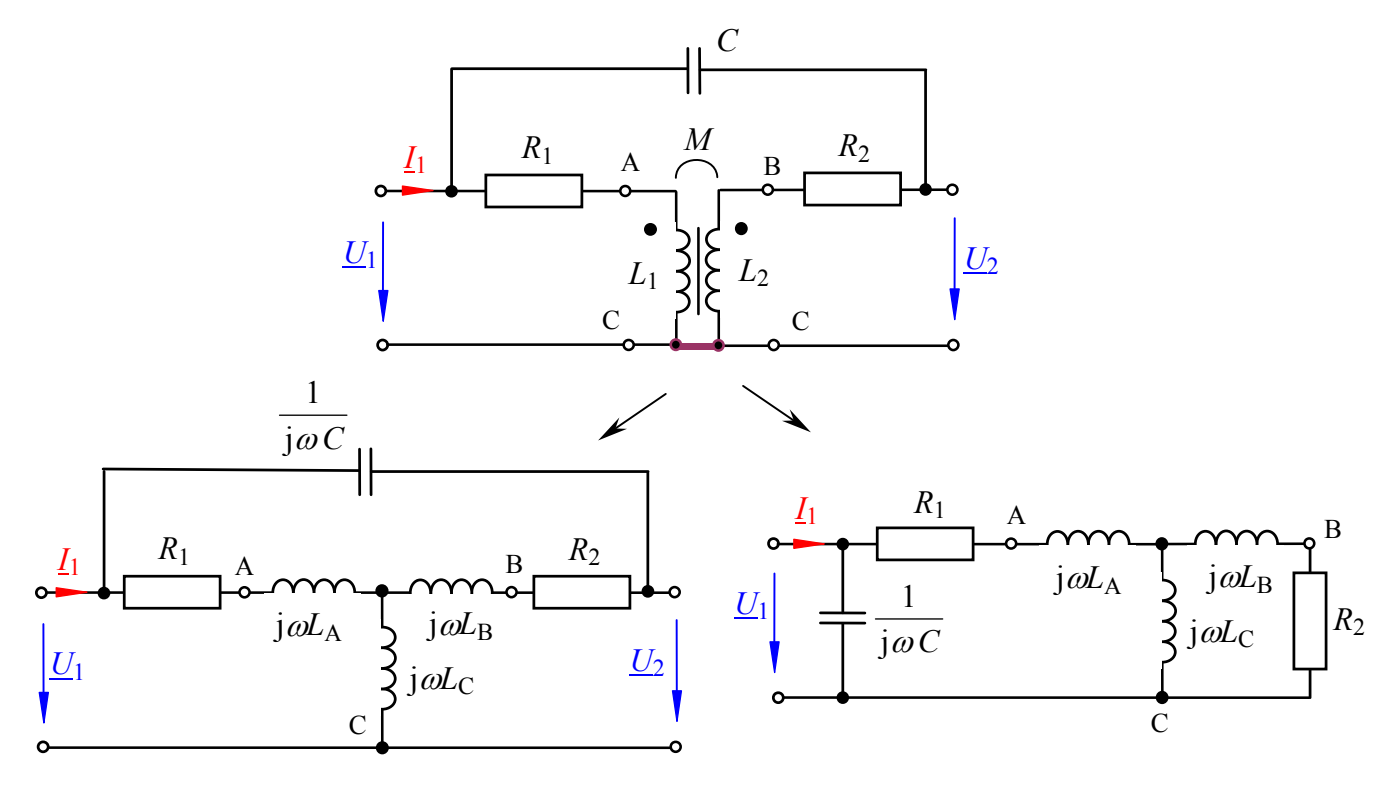

Bild ÜA\_3\_16.4.D\_1: Ersatzschaltungen für Leerlauf (unten links) und für Kurzschluss (unten rechts)

$$
M = \sqrt{L_1 L_2} = \sqrt{45.20} \text{ mH}
$$

$$
= \sqrt{900} \text{ mH} = 30 \text{ mH}
$$

Für die Ersatz-Bauelemente gilt:  $j\omega L_A = j\omega (L_1 - M) = j 314 \text{ s}^{-1} \cdot 15 \text{ mH} = j 4,71 \Omega$  $j\omega L_{\text{B}} = j\omega (L_2 - M) = j 314 \text{ s}^{-1} \cdot (-10 \text{ mH}) = -j 3{,}14 \Omega$  $j\omega L_C = j\omega M = j314$  s<sup>-1</sup> · 30 mH = j 9,42  $\Omega$ 

## **Berechnung der Eingangswiderstände:**

$$
\underline{Z}_{1L} = j\omega L_{C} + (R_{1} + j\omega L_{A}) / ((R_{2} + j\omega L_{B} + \frac{1}{j\omega C_{3}})
$$
  
\n= [j 9,42 + (10 + j 4,71) //(10 – j 3,14 – j 20,02)]  $\Omega \approx 10,25 \Omega + j$  9,65  $\Omega$  = 14,1  $\Omega \cdot e^{j43^{\circ}}$   
\n
$$
\underline{Z}_{1K} = \frac{1}{j\omega C_{3}} / ((R_{1} + j\omega L_{A} + j\omega L_{C}) / ((R_{2} + j\omega L_{B}))
$$
  
\n= [(-j20,02) //(10 + j4,71 + j9,42 //(10 – j3,14)]  $\Omega \approx 17,9 \Omega - j$  9,13  $\Omega$  = 20,1  $\Omega \cdot e^{-j27^{\circ}}$ 

Probe der Zahlenwerte über eine PSPICE-Simulation (siehe auch [14] – Abschn. 1.3.3):

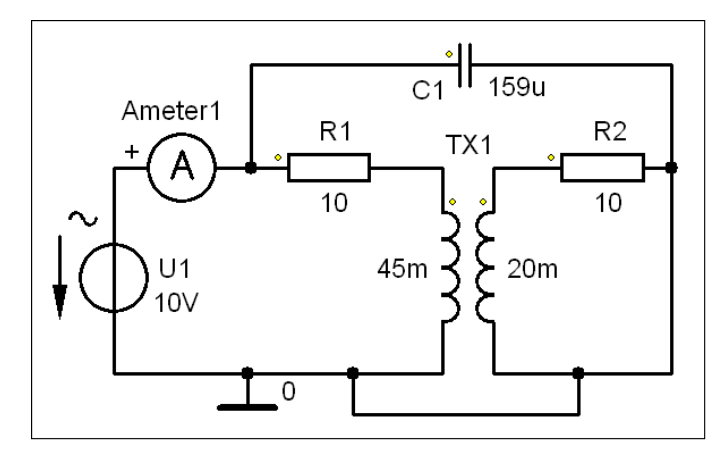

Bild ÜA\_3\_16.4.D\_2: Simulationsschaltung

Probe für sekundärseitigen Leerlauf:

Für die Simulation wird mit einer Betriebsfrequenz von  $f = 50$  Hz gearbeitet:  $\Rightarrow$  AC-Sweep mit einer festen Frequenz!

Zur Messung des Eingangsstromes kommt das Messgerät AC\_Ameter zum Einsatz. Die Eingangsspannung ist mit *U*1 bekannt.

Die Messergebnisse können im PROBE-Fenster unter > watch < oder im Output-File (siehe Auszug unten) abgelesen werden. Die Probe stimmt!

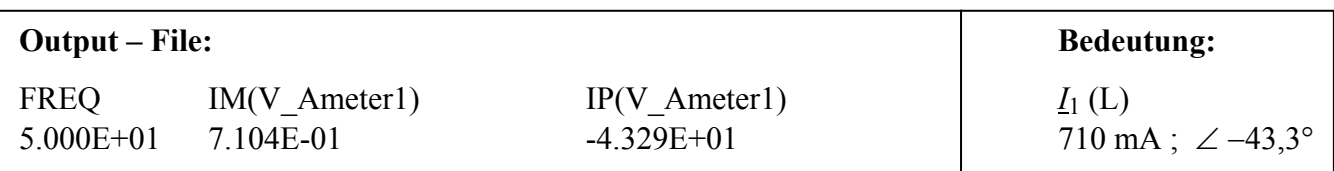

$$
\underline{Z}_{1L} = \frac{\underline{U}_1}{\underline{I}_1(L)} = \frac{10 \text{ V} \cdot \text{e}^{\text{j0}}}{710 \text{ mA} \cdot \text{e}^{-\text{j}43,3^\circ}} = 14,08 \text{ }\Omega \cdot \text{e}^{\text{j}43,3^\circ}
$$

Probe für sekundärseitigen Kurzschluss:

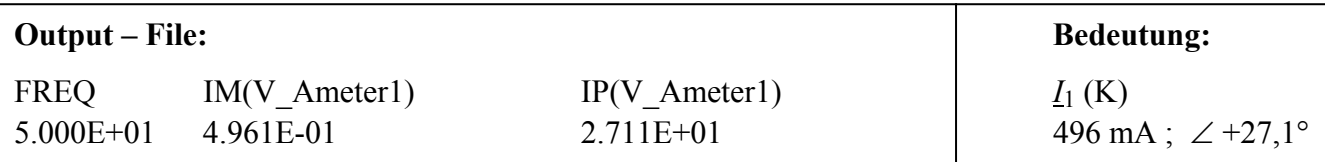

$$
\underline{Z}_{1\text{K}} = \frac{\underline{U}_1}{\underline{I}_1(\text{K})} = \frac{10 \text{ V} \cdot \text{e}^{\text{j}0}}{496 \text{ mA} \cdot \text{e}^{\text{j}27,1^\circ}} = 20,16 \text{ }\Omega \cdot \text{e}^{-\text{j}27,1^\circ}
$$

Ende der Zusatzlösung